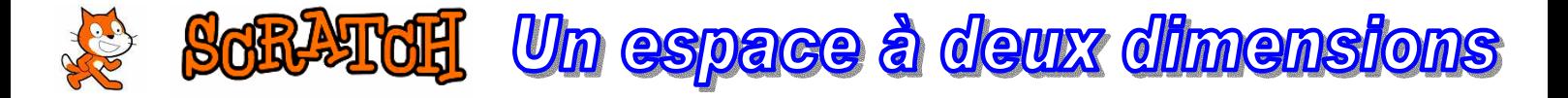

**Scratch** permet de faire bouger des personnages, de changer leur apparence, leur **position**, etc. Ceux-ci peuvent se déplacer dans un **espace à deux dimensions** :

On peut s'en rendre compte en observant les valeurs X et Y en bas à droite de la fenêtre d'exécution.

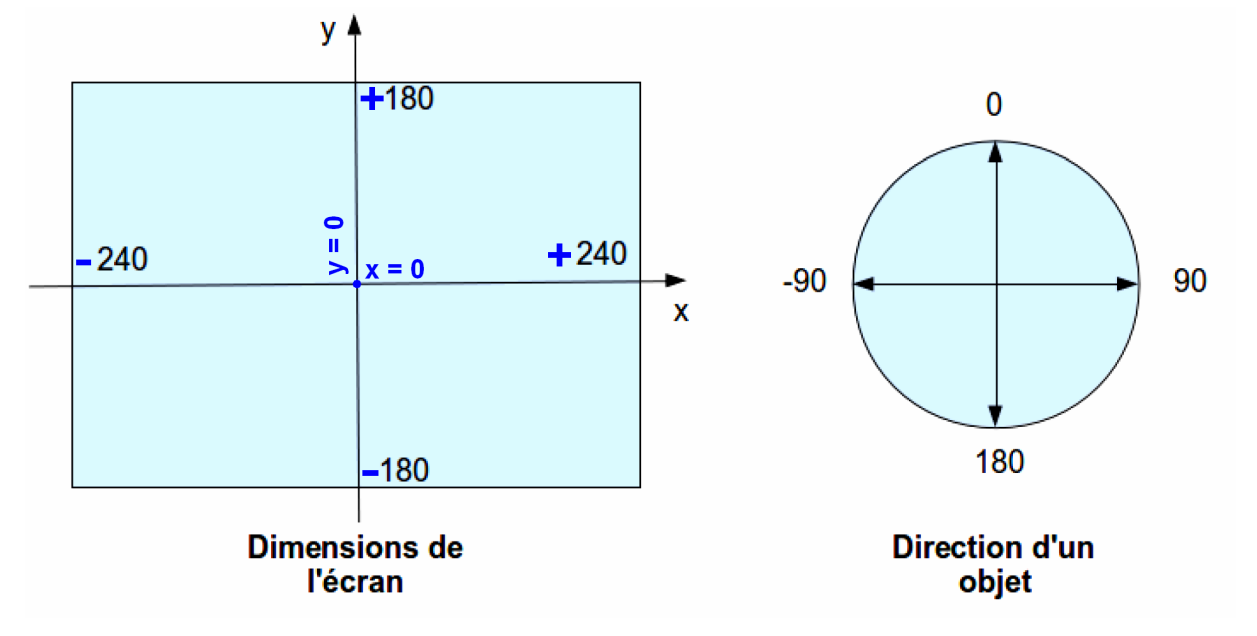

**Voici un petit programme pour illustrer cet espace à DEUX dimensions : " Tracer un CARRÉ "** 

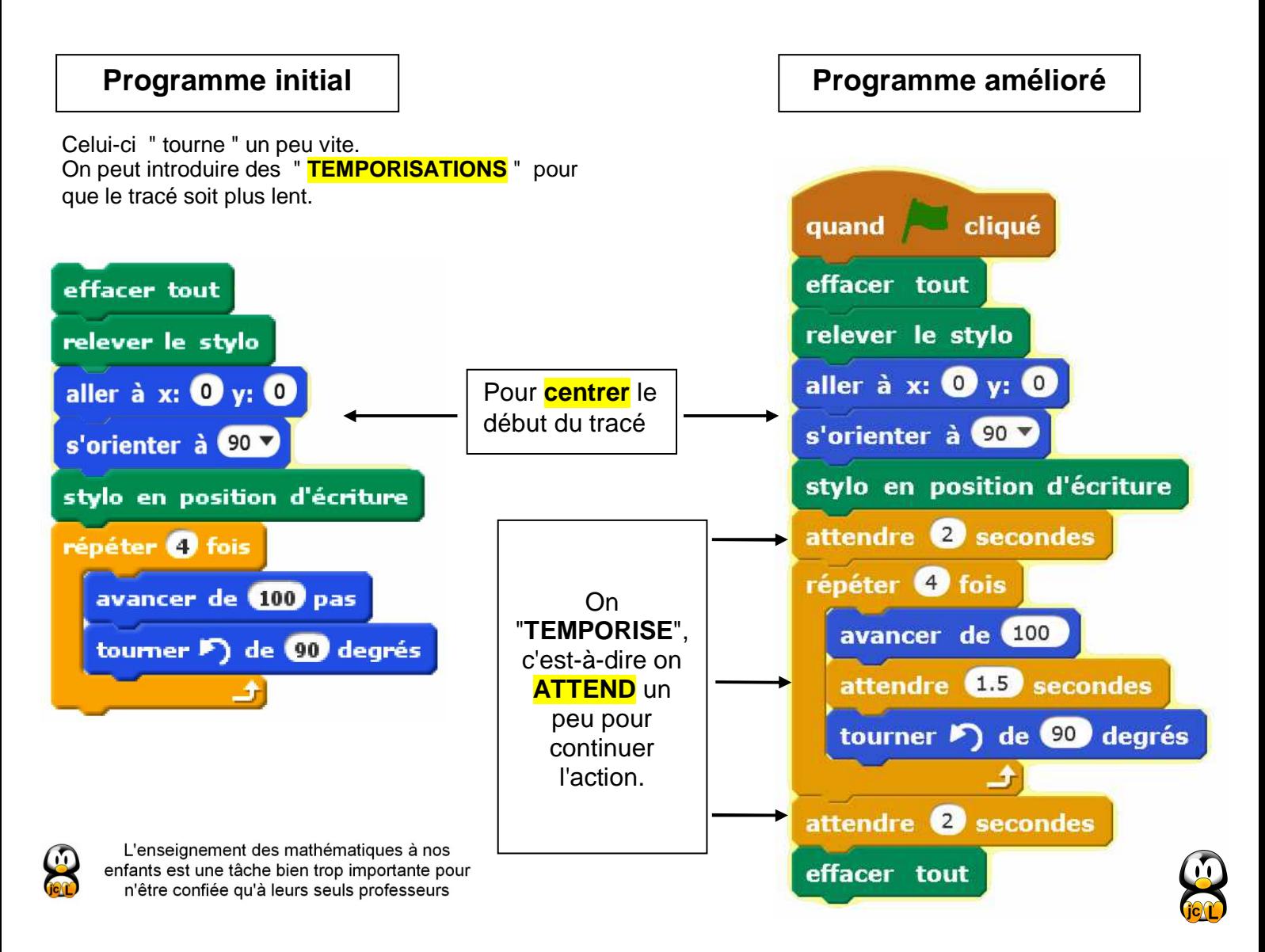